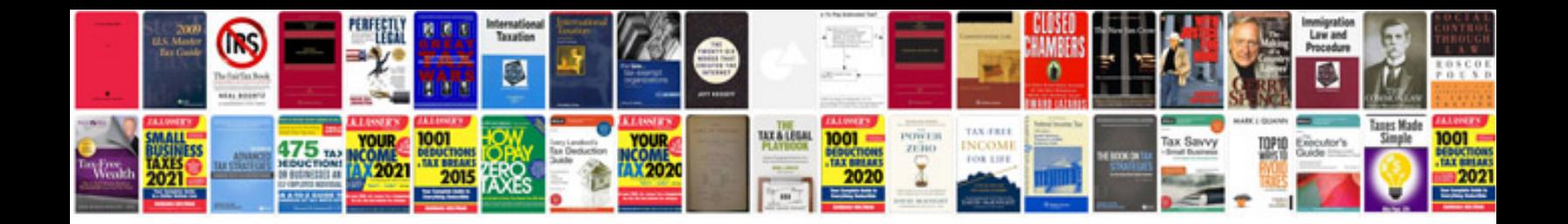

No2 the 21 day transformation

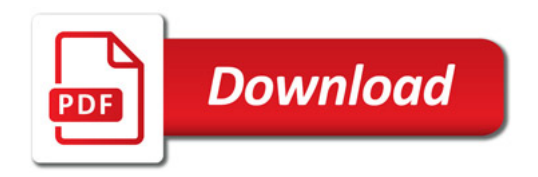

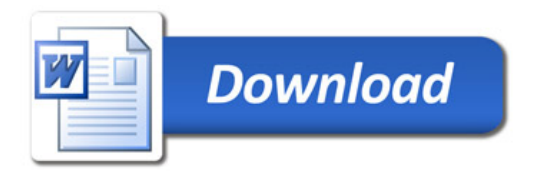